## For External Relay to drive Matrix GPI to mute a port (for program feed):

1) Program Feed PORT named PGM in this example with Forced Listen under Local Advanced

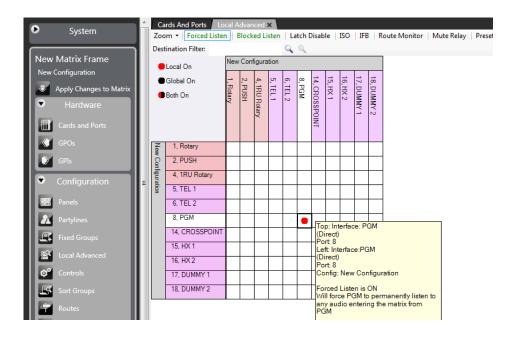

2) Create an inhibit talk Route for PGM:

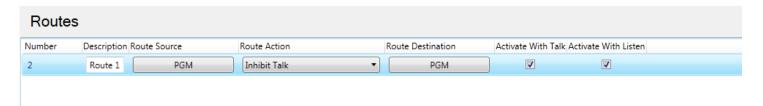

3) Create a Control label MUTE PGM (can be any label that's relevant) and attached route to assigned the Control:

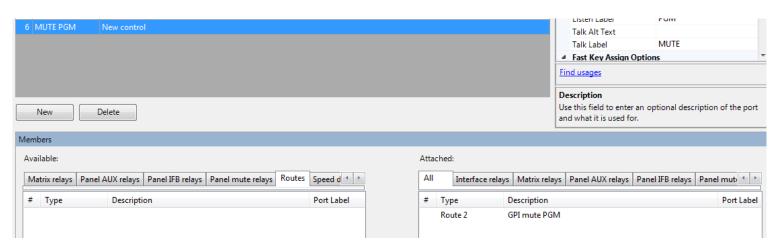

4) Go to GPI 1 and attached Control "Mute PGM":

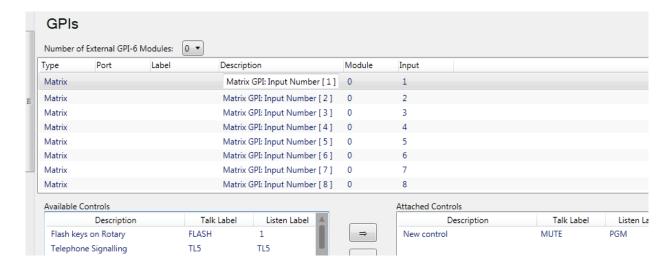

5) Apply changes to Matrix with reset.